## **SAP HA200 HANA 2.0 SPS05** Installation and [Administration](https://axigmatechnologies.com/event/sap-ha200/)

axigma »

## CONTENT

- Introduction to SAP HANA
- Installation sizing and operating system preparations  $\bullet$
- Installing SAP HANA and upgrading a multi-tenant database
- SAP HANA Architecture and Deployment Options
- Installation and configuration of SAP HANA cockpit 2.0
- SAP HANA administration tools
- Post-installation steps
- Database administration tasks using SAP HANA cockpit 2.0
- Backup and recovery using SAP HANA cockpit 2.0
- SAP HANA Security
- User and authorizations

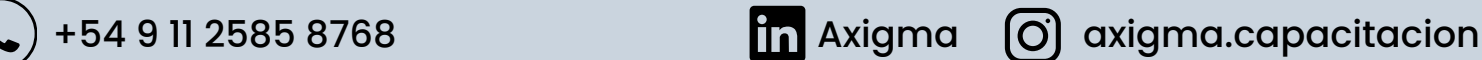